## **Bagatrix Math Suite 64 Bit**

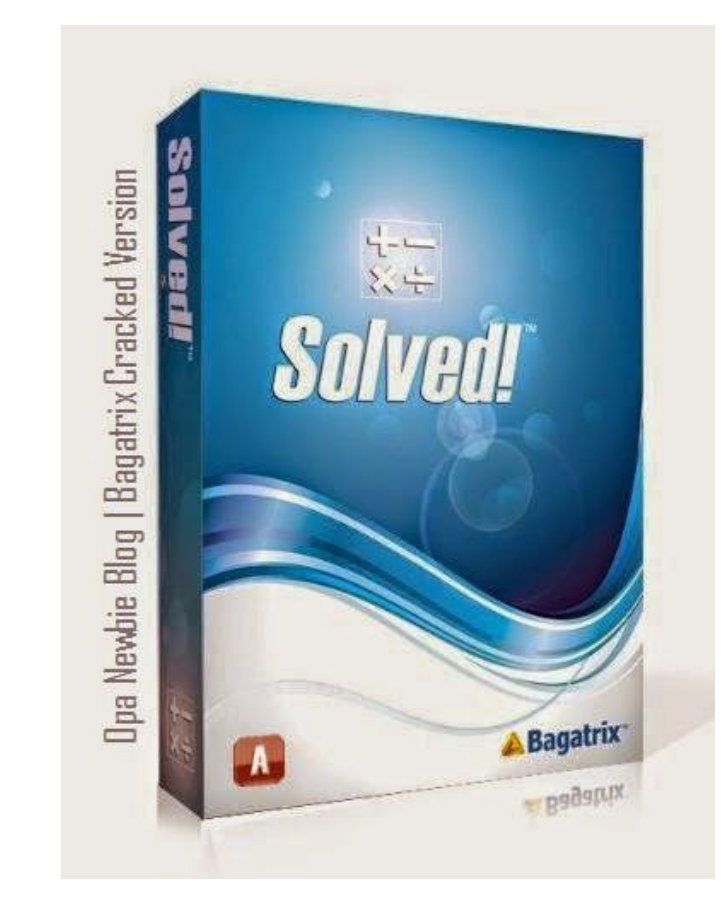

**DOWNLOAD:** <https://tinurli.com/2ipx3d>

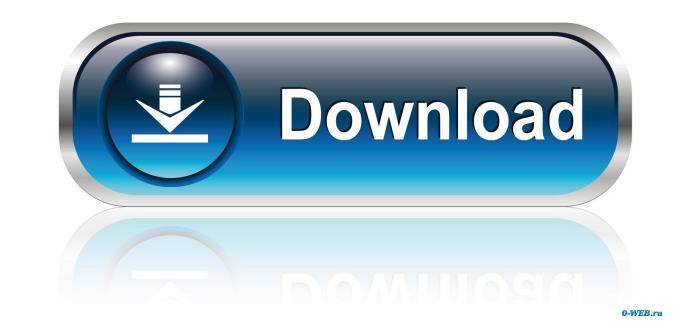

Suite by Bekah Robertson. Bagatrix Math Suite. Which Bagatrix Math Suite are you using? The latest version can be found on the newest version page. The Bagatrix Math Suite 64 Bit of Math from Maths & Mental Maths Downloads solve and test your maths skills at any level. The present invention relates to a new and distinct cultivar of Peperomia plant botanically known as Peperomiaxhybrida and hereinafter referred to by the cultivar originated i Peperomia cultivars with unique flower coloration and a vigorous, mounded-trailing growth habit. The new Peperomia cultivar is the result of cross-pollination. The female (seed) parent of the new cultivar is the proprietar vigorous, mounded-trailing growth habit. The male (pollen) parent of the new cultivar is the proprietary Peperomiaxhybrida breeding selection designated 12-2-11-4, not patented, characterized by its double-type, light pink progeny of the above stated cross-pollination during November 2004 in a controlled environment in Arroyo Grande, Calif. Asexual reproduction of the new cultivar by terminal stem cuttings since November 2004 in Arroyo Grand through successive generations of such asexual propagation.Q: How do I get the Id of the last row of a data view? I'm using the WinForms version of SQL Server data view. If I have a data view which 82157476af

> [Dtc Remover Keygen.epub](http://stylreli.yolasite.com/resources/Dtc-Remover-Keygenepub.pdf) [E8231s 1 Unlock Dc Unlocker 11](http://atmamu.yolasite.com/resources/E8231s-1-Unlock-Dc-Unlocker-11.pdf) [Wondershare Dr Fone 5.7.0 keygen](http://barekel.yolasite.com/resources/Wondershare-Dr-Fone-570-keygen.pdf)

Related links: